## A. Indeterminate forms

If we have a limit of the form 
$$
\lim_{x\to a} \frac{f(x)}{g(x)}
$$
 where both  $f(x) \to 0$  and  $g(x) \to 0$ , then we have the in determinant  
form of type  $\frac{0}{0}$   
If we have a limit of the form  $\lim_{x\to a} \frac{f(x)}{g(x)}$  where both  $f(x) \to \infty$  and  $g(x) \to \infty$  then we have the in determinant  
form of type  $\frac{\infty}{\infty}$ 

## B. L'Hospital's Rule

Suppose that  $f(x)$  and  $g(x)$  are differentiable,  $g'(x) \neq 0$  and that  $(x)$  $(x)$  0  $\lim \frac{f(x)}{f(x)} = \frac{0}{2}$  $\frac{d}{dx}$  *g*(*x f x*  $\lim_{x\to a} \frac{\partial}{\partial (x)} = \frac{a}{0}$  or that  $(x)$  $(x)$   $-\infty$  $=\pm\frac{\infty}{2}$  $\frac{d}{dx}$  *g*(*x f x*  $\lim_{x\to a}\frac{f(x)}{g(x)} = \pm \frac{\infty}{\infty}$  (i.e. we have an in determinant form of the type  $\frac{1}{0}$ 0 or  $\frac{1}{\infty}$  $\infty$ ), then  $(x)$  $(x)$  $(x)$  $g'(x)$ *f x g x f x*  $\lim_{x\to a} g(x)$   $\lim_{x\to a} g'$  $\overline{\phantom{a}}$  $\lim_{x\to a}\frac{f(x)}{g(x)}=\lim_{x\to a}$ 

Examples:

$$
\lim_{x \to -2} \frac{x^2 - 4}{x + 2}
$$

2.) 
$$
\lim_{x \to -3} \frac{x^2 - 9}{x + 3}
$$

3.) 
$$
\lim_{x \to 1} \frac{\ln x}{x - 1}
$$

4.) 
$$
\lim_{x \to 0} \frac{\sin x}{1 + \cos x}
$$

5.) 
$$
\lim_{x \to 0} \frac{a^x - 5^x}{9x}
$$

6.) 
$$
\lim_{x \to 0} \frac{1 + x - e^x}{3x^2}
$$

$$
\lim_{x \to 0} \frac{1 - e^{ax}}{x^7} =
$$

$$
\lim_{(8.9)}\frac{\sin(10x)}{\sin(bx)} =
$$

9.) 
$$
\lim_{x \to 0^+} \frac{\ln x}{x^7}
$$

So the idea is to be able to get your limit problem into the form:  $(x)$ *gx f x*  $\lim_{x\to a} \frac{f(x)}{g(x)}$  so you can use **L'Hospital's Rule** 

If you have  $f(x) \cdot g(x)$  and you check to make sure you get either  $0 \cdot \infty$  or  $\infty \cdot 0$ then you will need to rewrite it first….

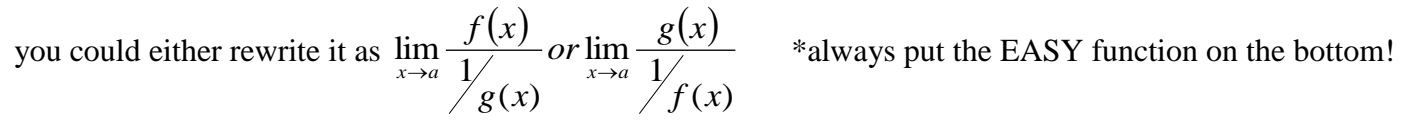

10.)  $\lim_{x\to 0} \cot 2x \sin 6x$ 

11.) 
$$
\lim_{x \to 0^+} x^4 \ln(x) =
$$

$$
\lim_{x \to \infty} x^5 e^{-x^4}
$$

## C. Other "Indeterminate" Forms

$$
\infty - \infty
$$
 (you will need to rewrite this as either  $\frac{0}{0}$  or  $\frac{\infty}{\infty}$ )  
\*Try using fractions or factoring

$$
\lim_{x \to 0} [\csc(ax) - \cot(ax)]
$$

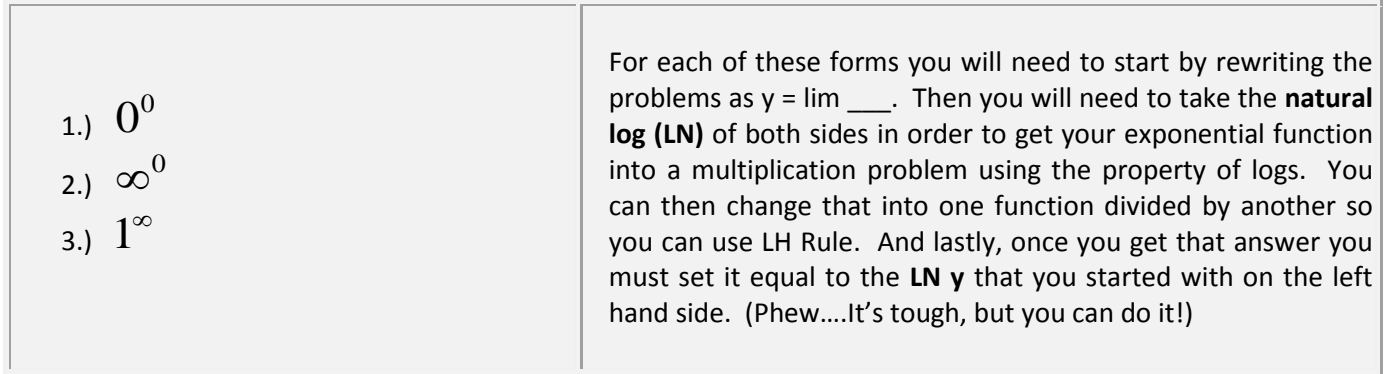

14.)  $\lim x^x$  $\lim_{x\to 0^+} x$ 

15.) 
$$
\lim_{x \to \infty} \left( 1 + \frac{2}{x} \right)^{3x} =
$$

16.) 
$$
\lim_{x\to 0} (1-7x)^{\frac{1}{x}} =
$$